## **LOGS - FICHIERS JOURNAUX**

## PRÉSENTATION

BlueMind conserve des journaux pour chaque type d'application et d'utilisation.

Il est important de fournir l'espace disque suffisant afin de pouvoir stocker les journaux et leurs archives. ⊕

La saturation de cet espace bloque l'enregistrement des nouvelles informations dans les fichiers journaux et peut provoquer un ralentissement, voire un blocage des services.

On distingue 3 types de fichiers journaux :

- les journaux systèmes, gérés par le mécanisme de gestion des journaux systèmes ([rsyslog](http://www.rsyslog.com/) + [logrotate\)](https://linux.die.net/man/8/logrotate)
- les journaux des services Java de BlueMind, gérés par [LogBack](https://logback.qos.ch/)

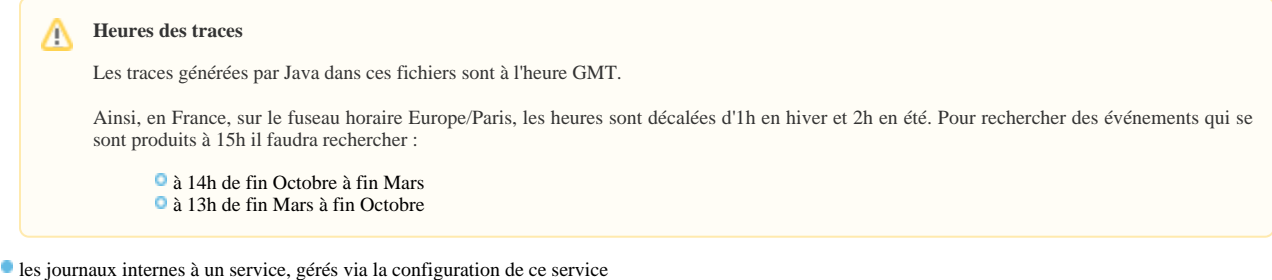

La durée de conservation dépend du paramétrage de ces mécanismes de gestion des journaux. Il est possible de modifier leur configuration pour obtenir la durée de rétention souhaitée.

## LES FICHIERS DE LOGS

Les fichiers journaux se trouvent dans le dossier /var/log et ses sous-dossiers

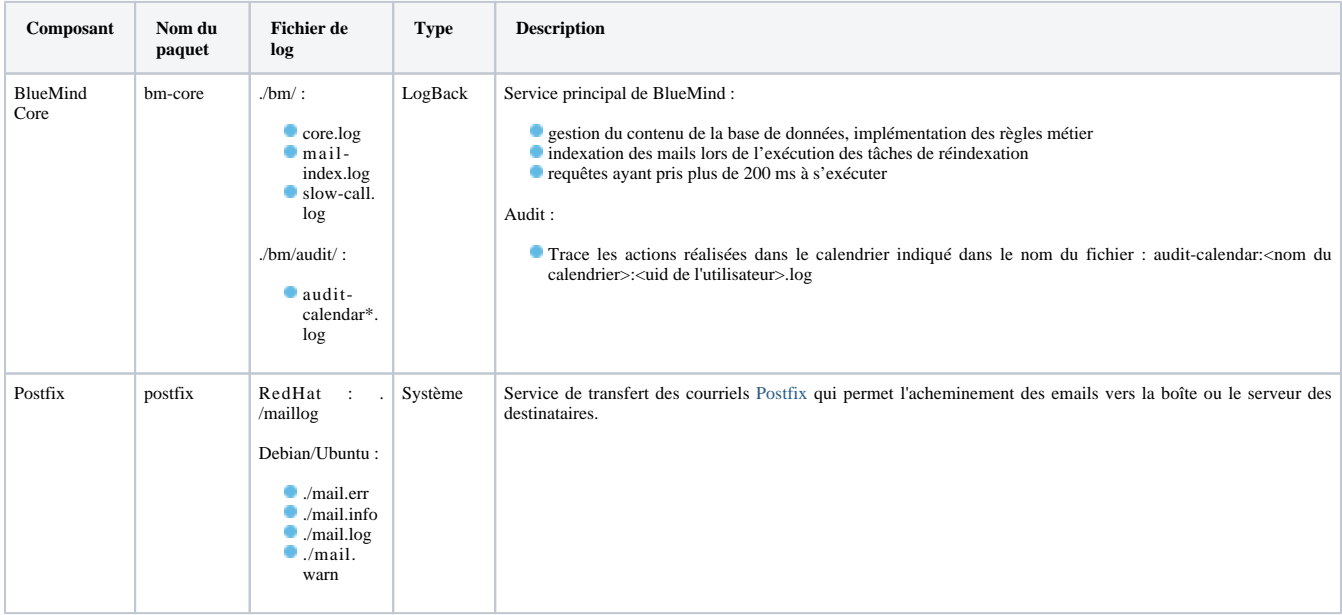

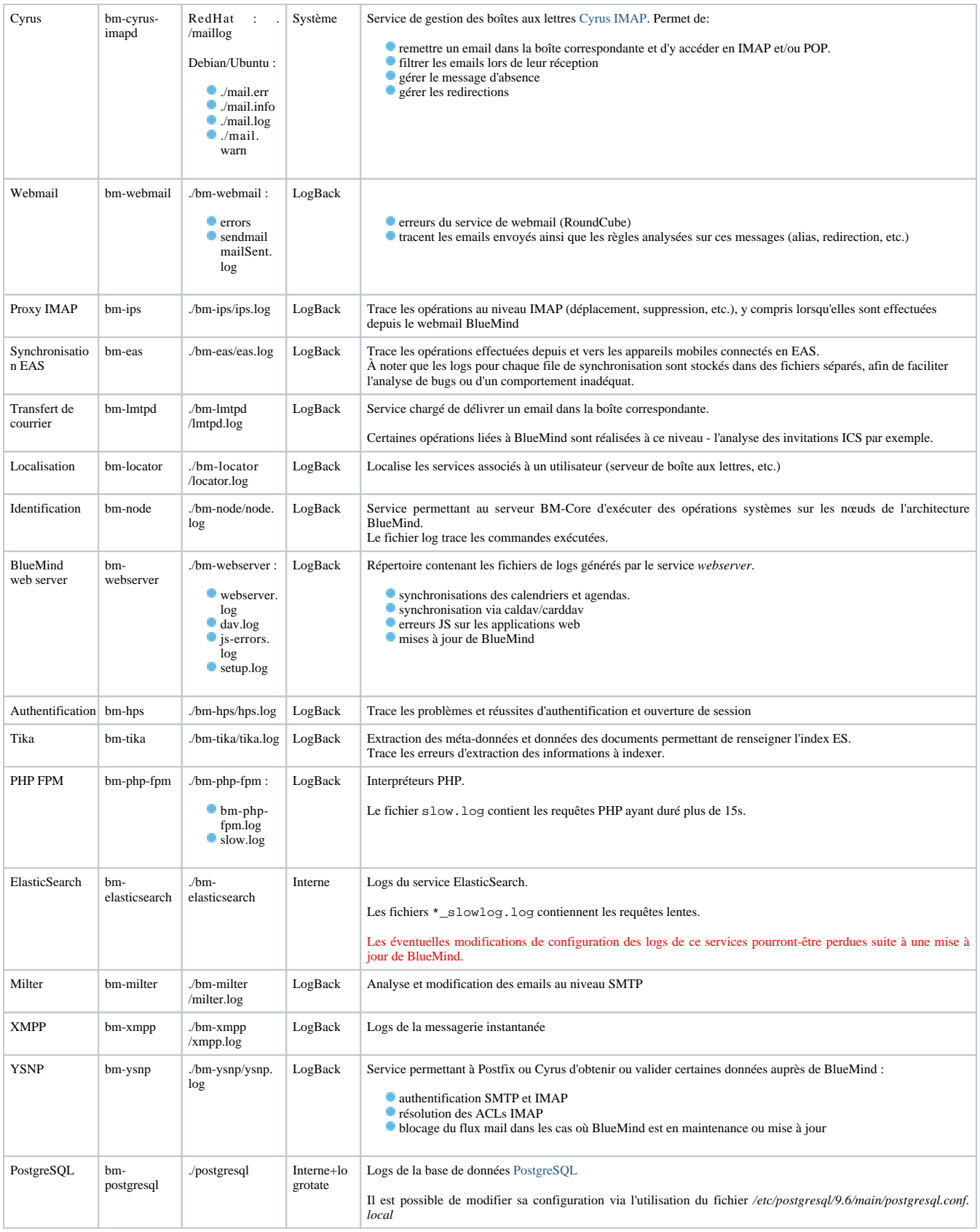

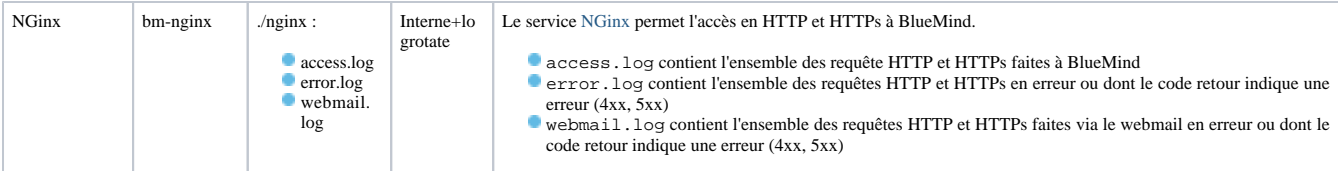